## **PARUL UNIVERSITY FACULTY OF IT & COMPUTER SCIENCE**

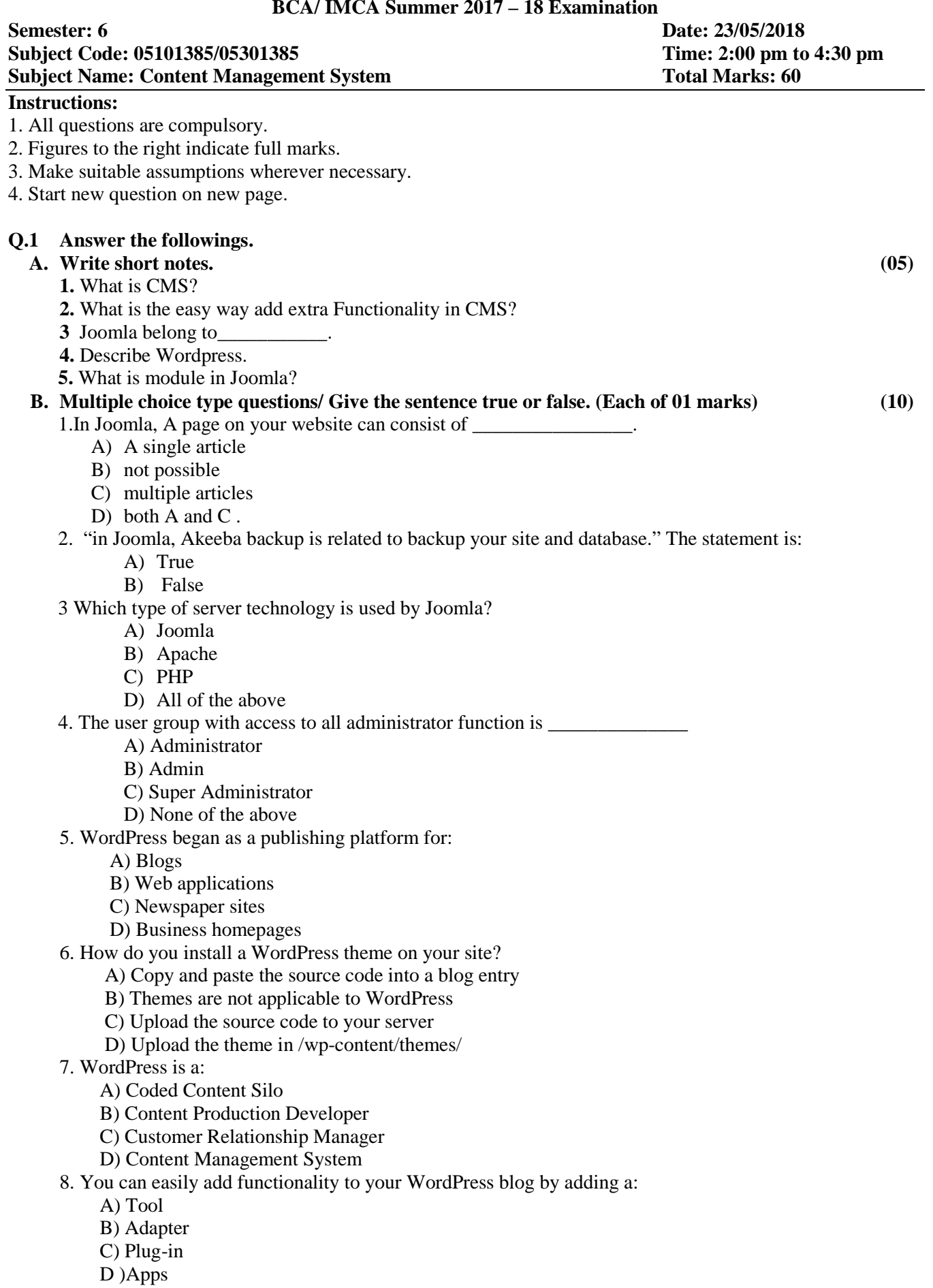

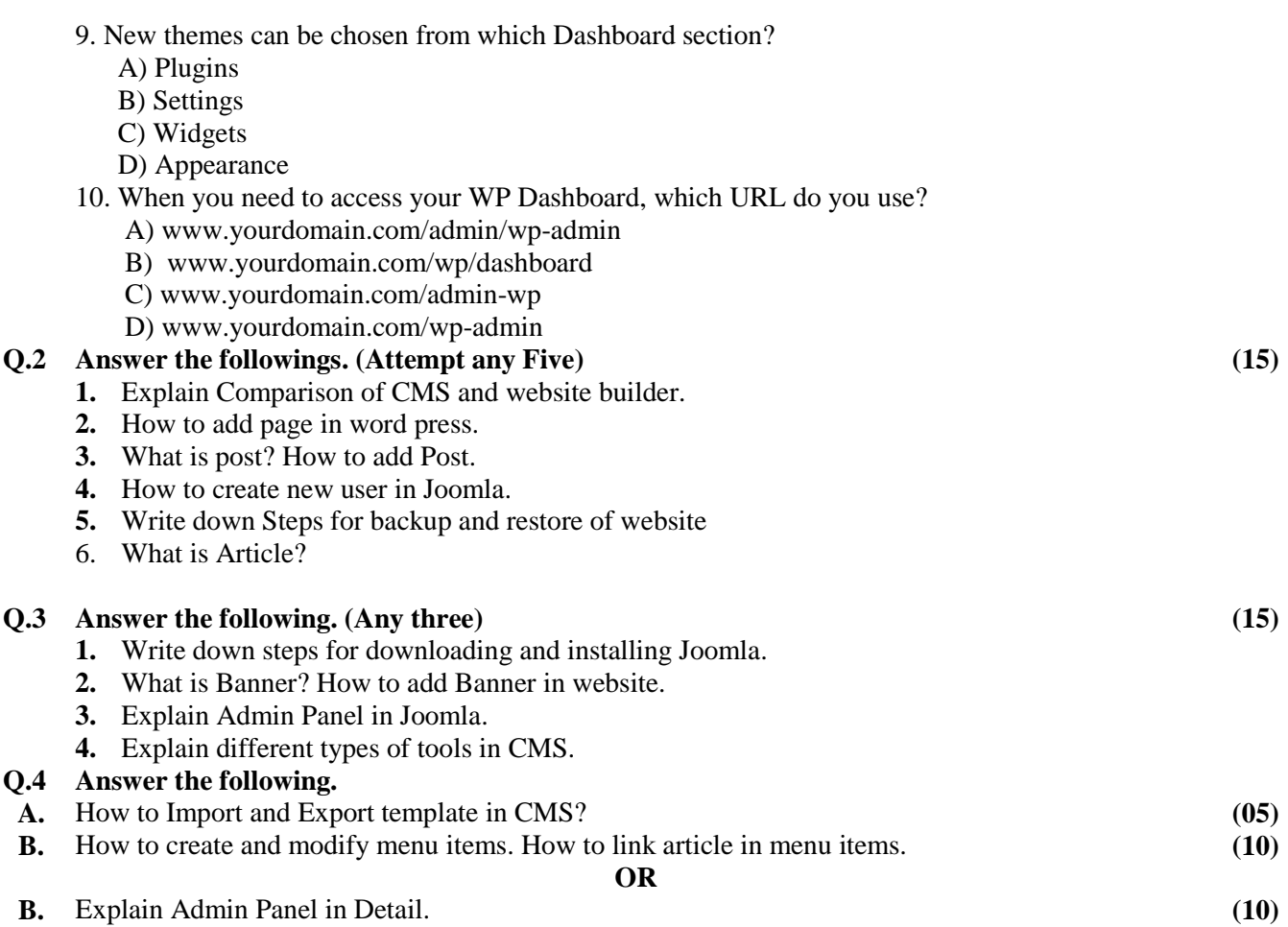